## **Error Handling BPaaS Editor**

Errors may occur during modeling in BPaaS Editor. To facilitate troubleshooting, **Scheer PAS** BPaaS displays appropriate error and notification messages. We have compiled an overview of the possible information and error messages in BPaaS Editor for you on this page.

## Overview of the Notifications in BPaaS Editor

The following table can be searched. Enter your search term in the **Global Filter** field.

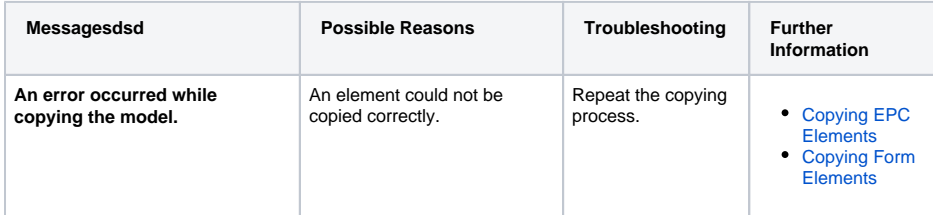

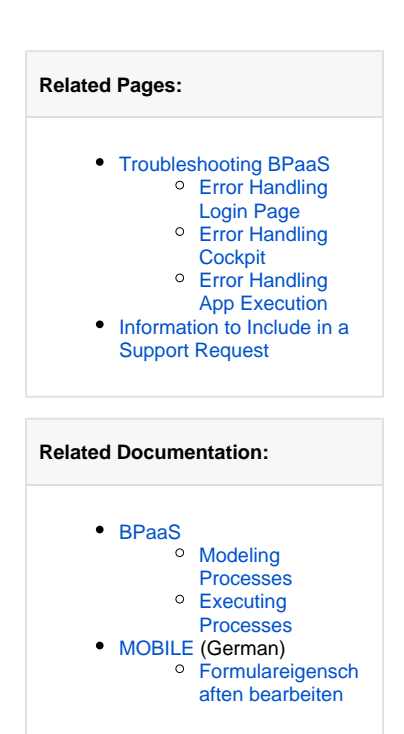